Министерство науки и высшего образования Российской Федерации ФГБОУ ВО Уральский государственный лесотехнический университет Уральский лесотехнический колледж

# **РАБОЧАЯ ПРОГРАММА ПРОФЕССИОНАЛЬНОГО МОДУЛЯ ПМ.03 ВЫПОЛНЕНИЕ РАБОТ ПО ОДНОЙ ИЛИ НЕСКОЛЬКИМ ПРОФЕССИЯМ РАБОЧИХ, ДОЛЖНОСТЯМ СЛУЖАЩИХ**

специальность

35.02.03 «Технология деревообработки»

Екатеринбург, 2023

Рабочая программа Профессионального модуля ПМ.03 «Выполнение работ по одной или нескольким профессиям рабочих, должностям служащих» разработана на основе Федерального государственного образовательного стандарта по специальности среднего профессионального образования 35.02.03 «Технология деревообработки».

Разработчик(и):

Преподаватель  $\underbrace{\qquad \qquad}_{(no\text{anucle})}$  В.В. Сергеев

(Фамилия

Рабочая программа рассмотрена на заседании ПЦК 35.02.03 «Технология деревообработки» (протокол №7 от «28» февраля 2023 года)

Председатель  $\overbrace{(\text{nomimes})}^{\text{mod}}$  А.В. Кирилина (подпись) (Фамилия И.О.)

Рабочая программа рекомендована к использованию в учебном процессе методическим советом Уральского лесотехнического колледжа (протокол №5 от «28» февраля 2023 года)

Зам. председателя методического совета  $\frac{M.B. 351pB108a}{\text{(boundary)}}$ (подпись) (Фамилия И.О.)

Рабочая программа утверждена директором Уральского лесотехнического колледжа

Директор  $\frac{M.A. \Pi \text{OH} \text{O} \text{O}}{\text{(no,$ 

«01» марта 2023 года

СОГЛАСОВАНО

Директор ООО «Проектсервис» \_\_\_\_\_\_\_\_\_\_\_\_\_\_\_\_\_ В.Е. Рысев

(Фамилия И.О.)

### **СОДЕРЖАНИЕ**

### **1. ОБЩАЯ ХАРАКТЕРИСТИКА ПРИМЕРНОЙ РАБОЧЕЙ ПРОГРАММЫ ПРОФЕССИОНАЛЬНОГО МОДУЛЯ**

**2. СТРУКТУРА И СОДЕРЖАНИЕ ПРОФЕССИОНАЛЬНОГО МОДУЛЯ**

**3. УСЛОВИЯ РЕАЛИЗАЦИИ ПРОГРАММЫ ПРОФЕССИОНАЛЬНОГО МОДУЛЯ**

**4. КОНТРОЛЬ И ОЦЕНКА РЕЗУЛЬТАТОВ ОСВОЕНИЯ ПРОФЕССИОНАЛЬНОГО МОДУЛЯ (ВИДА ДЕЯТЕЛЬНОСТИ)** 

# **1. ОБЩАЯ ХАРАКТЕРИСТИКА ПРИМЕРНОЙ РАБОЧЕЙ ПРОГРАММЫ ПРОФЕССИОНАЛЬНОГО МОДУЛЯ**

## **ПМ.01 «Выполнение работ по одной или нескольким профессиям рабочих, должностям служащих»**

### **1.1. Цель и планируемые результаты освоения профессионального модуля**

1.1.1. В результате изучения профессионального модуля студент должен освоить основной вид деятельности: ПМ.03 «Выполнение работ по одной или нескольким профессиям рабочих, должностям служащих»

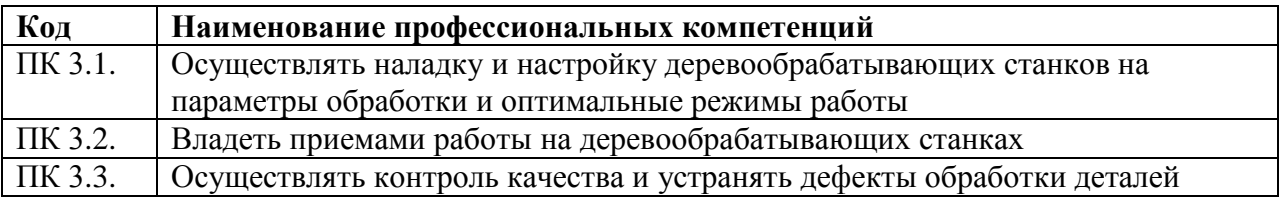

### 1.1.2. общие компетенции:

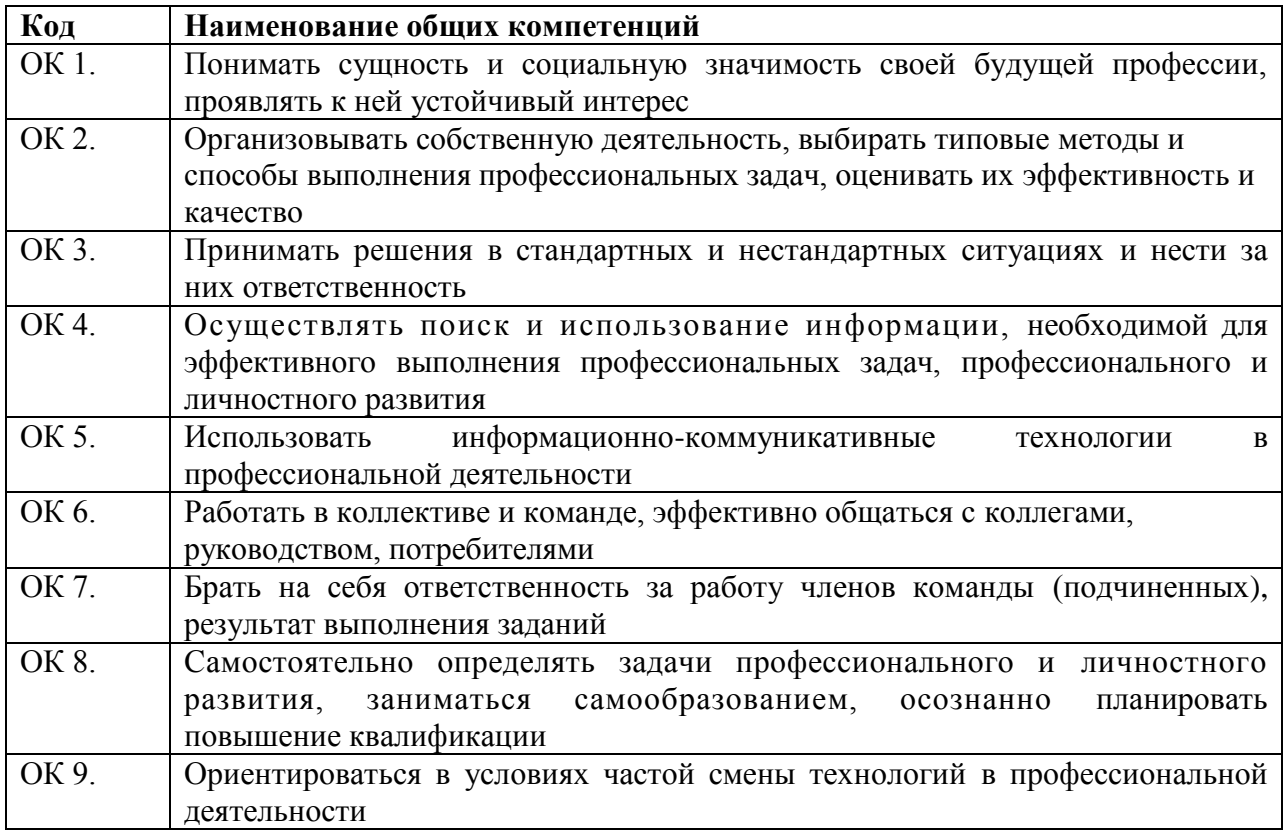

1.1.3.. В результате освоения профессионального модуля студент должен*:*

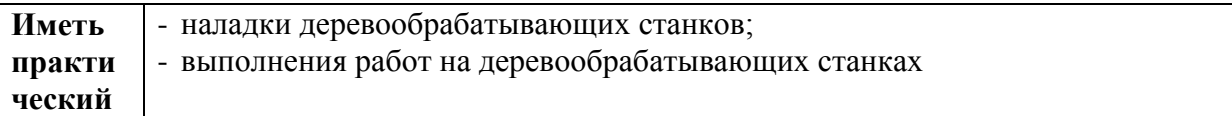

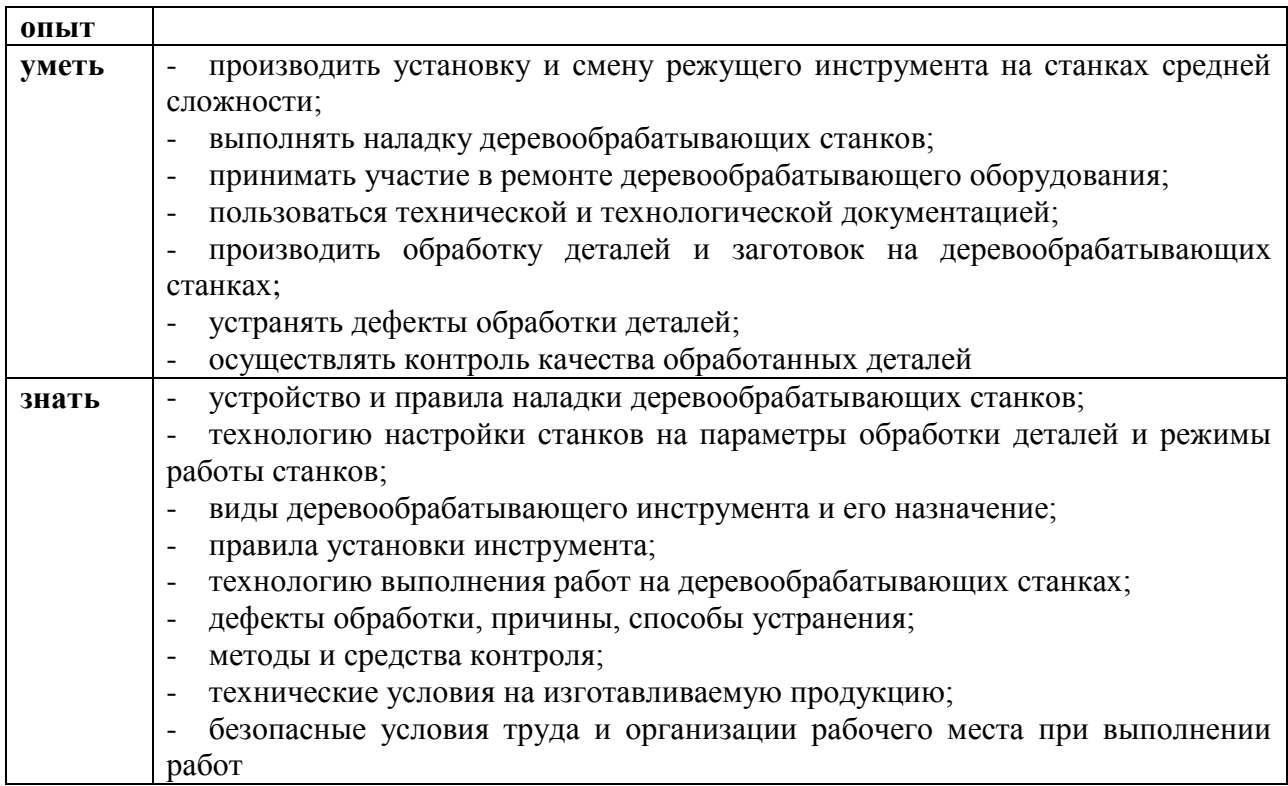

## **1.3. Количество часов, отводимое на освоение профессионального модуля**

Всего 396 часов

Из них

освоение МДК 216 часов

учебная практика 72 часов

производственная практика 108 часа

# **2. СТРУКТУРА И СОДЕРЖАНИЕ ПРОФЕССИОНАЛЬНОГО МОДУЛЯ**

# **2.1. Структура профессионального модуля**

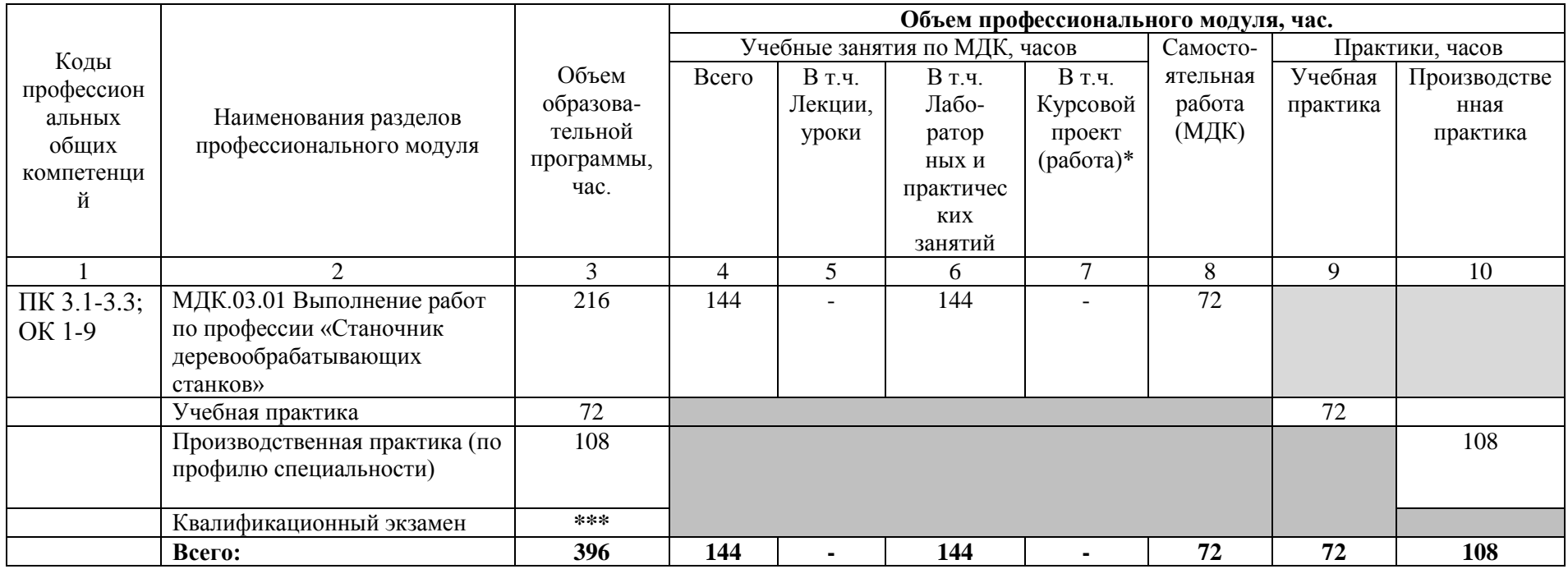

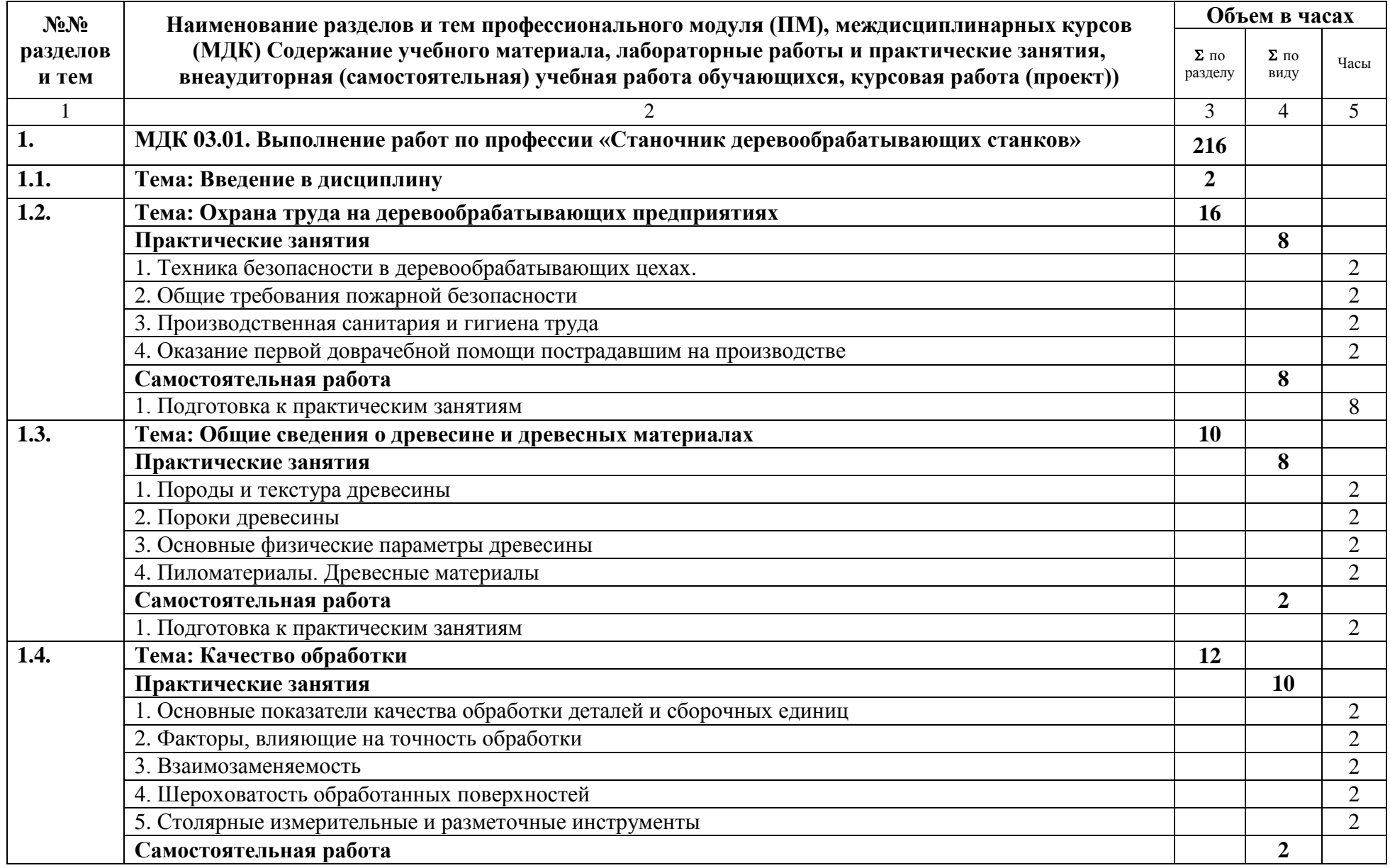

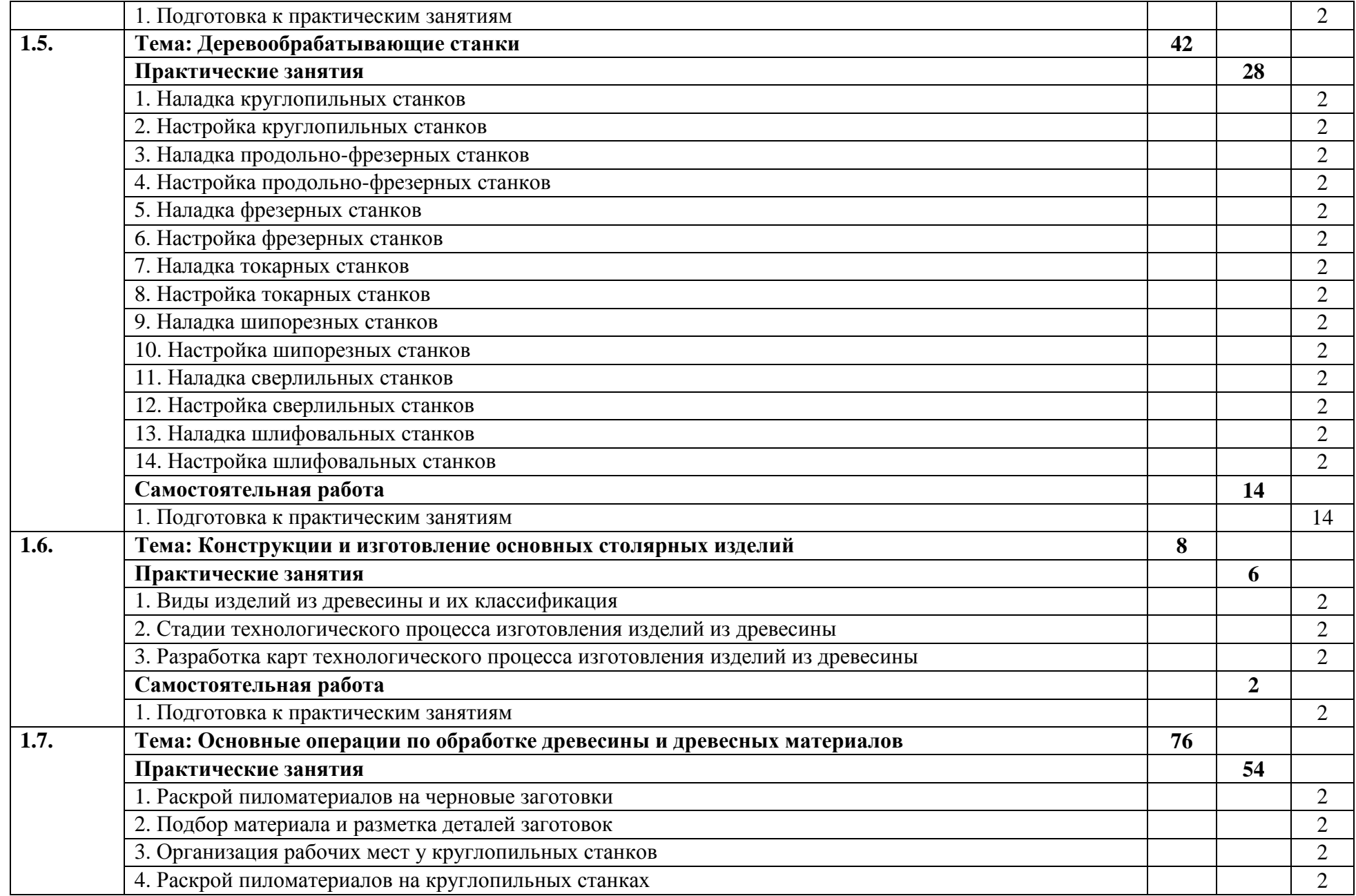

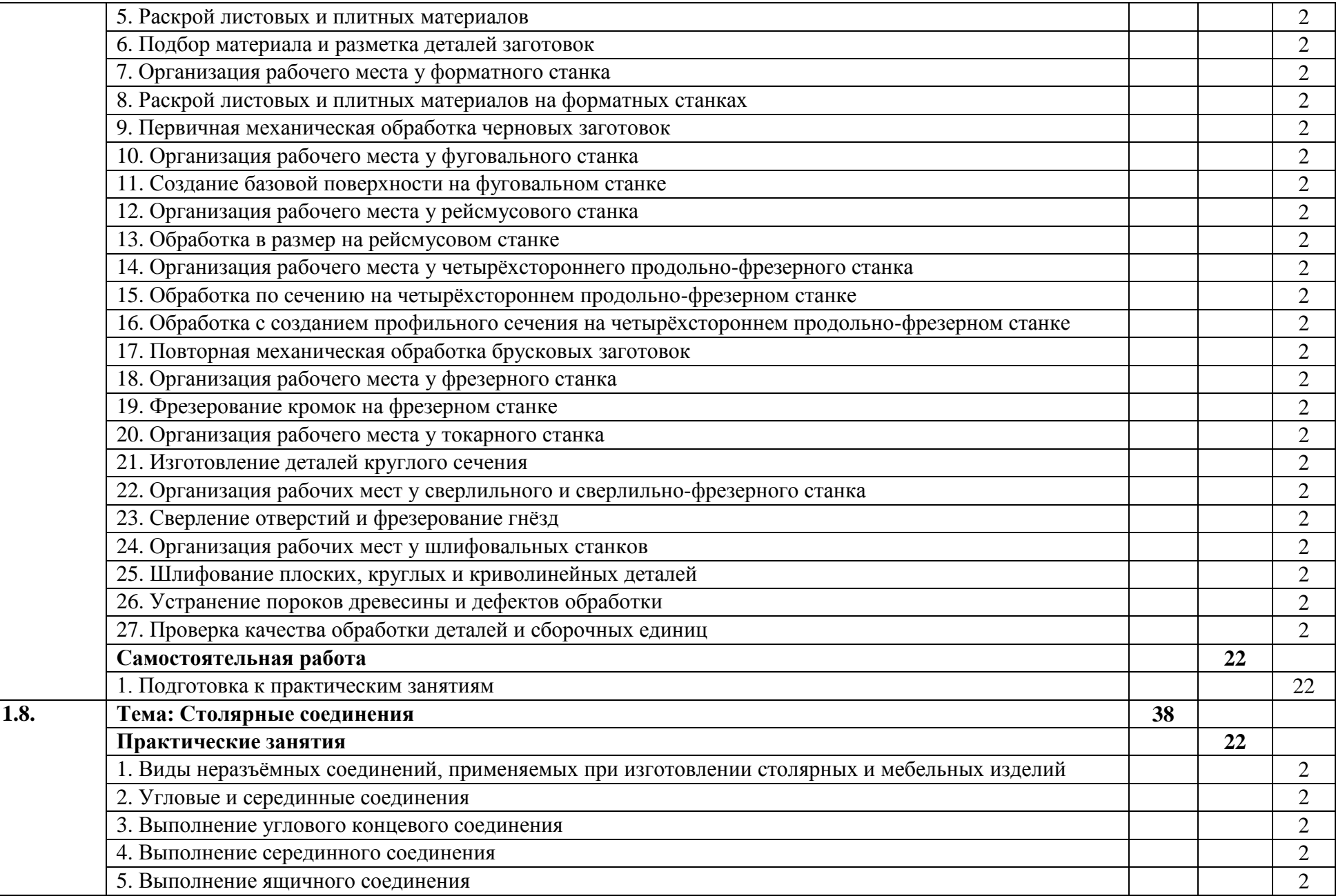

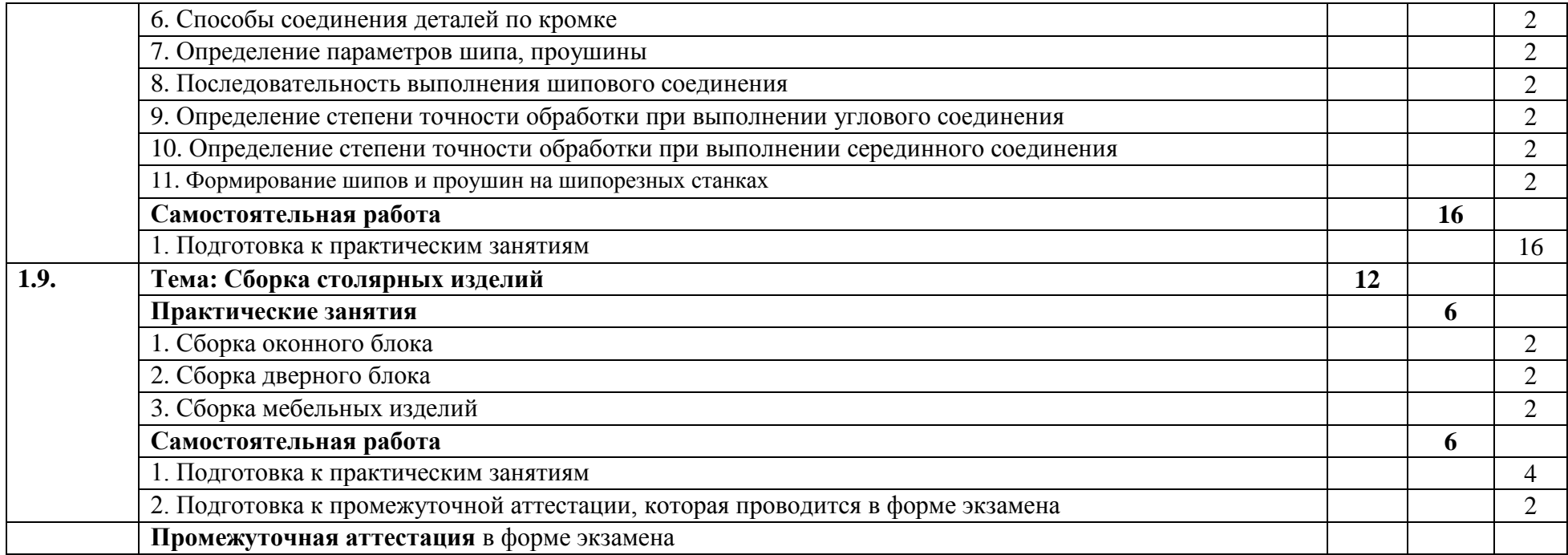

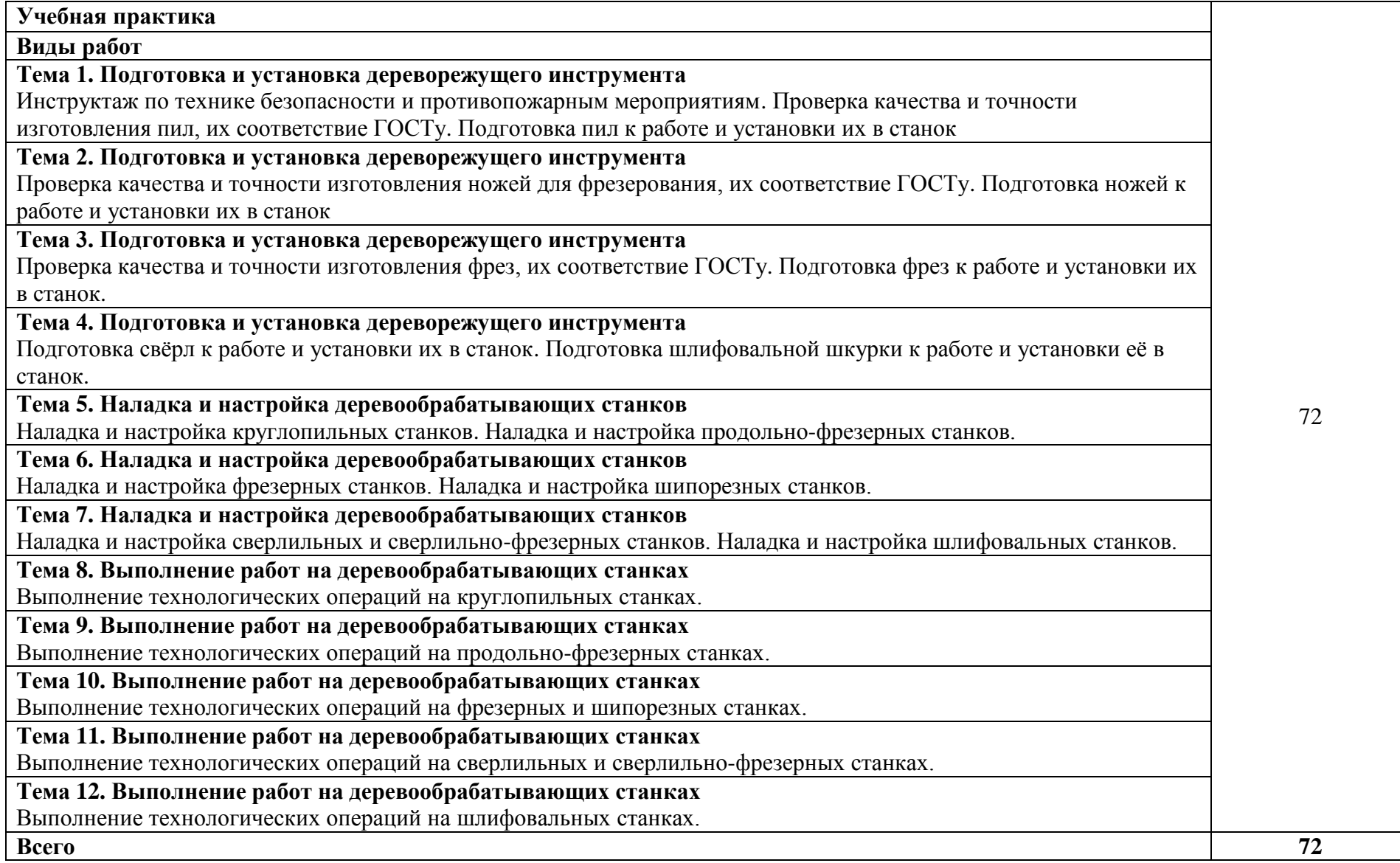

### **3. УСЛОВИЯ РЕАЛИЗАЦИИ ПРОГРАММЫ ПРОФЕССИОНАЛЬНОГО МОДУЛЯ**

### **3.1. Для реализации программы профессионального модуля должны быть предусмотрены следующие специальные помещения:**

**Кабинет «Кабинет мебельного и столярно-строительного производства»** имеющего посадочные места по количеству обучающихся; рабочее место преподавателя; комплект учебно-методической документации; наглядные пособия; стенды экспозиционные и технические средства компьютер с лицензионным программным обеспечением, для оснащения рабочего места преподавателя и обучающихся; технические устройства для аудиовизуального отображения информации; аудиовизуальные средства обучения.

**Мастерская деревообработки**, оснащенная парком деревообрабатывающего оборудования.

### **3.2. Информационное обеспечение реализации программы**

Для реализации программы библиотечный фонд образовательной организации должен иметь печатные и/или электронные образовательные и информационные ресурсы, рекомендуемые для использования в образовательном процессе.

### **3.2.1. Печатные издания**

1. Глебов И.Т. Подготовка станочника деревообрабатывающих станков: учебное пособие для СПО / И.Т. [Глебов. -](https://lanbook.com/catalog/author/lukash-a.a./) Санкт-Петербург: Лань, 2021. - 184 с.

2. Шлифование древесины и древесных материалов: учебное пособие / Ю.И. Ветошкин, В.И. Сулинов, Л.Д. Кузнецов, А.К. Гороховский. - Санкт-Петербург; Москва; Краснодар: Лань, 2019. - 152 с.

3. [Глебов И.Т.](http://catalog.usfeu.ru/CGI/irbis64r_15/cgiirbis_64.exe?LNG=&Z21ID=&I21DBN=CATL&P21DBN=CATL&S21STN=1&S21REF=1&S21FMT=fullwebr&C21COM=S&S21CNR=10&S21P01=0&S21P02=1&S21P03=A=&S21STR=%D0%93%D0%BB%D0%B5%D0%B1%D0%BE%D0%B2%2C%20%D0%98%D0%B2%D0%B0%D0%BD%20%D0%A2%D0%B8%D1%85%D0%BE%D0%BD%D0%BE%D0%B2%D0%B8%D1%87) Обработка древесины на станке с ЧПУ [Текст]: учебное пособие / И.Т. Глебов; Министерство науки и высшего образования Российской Федерации, Уральский государственный лесотехнический университет. - Екатеринбург: [УГЛТУ], 2019. – 130 с.

4. ГОСТ 2140-81 «Видимые пороки древесины. Классификация, термины и определения, способы измерения»

5. ГОСТ 8486-86 «Пиломатериалы хвойных пород. Технические условия»

6. ГОСТ 24454-80 «Пиломатериалы хвойных пород. Размеры»

7. ГОСТ 2695-83 «Пиломатериалы лиственных пород. Технические условия»

8. ГОСТ 5306-83 «Пиломатериалы и заготовки. Таблицы объемов»

9. ОСТ 13-24-86 «Доски не обрезные. Способы учета объема»

10. ГОСТ 6564-84 «Пиломатериалы и заготовки. Правила приемки, методы контроля, маркировка и транспортирование»

11. ГОСТ 16369-96 «Пакеты транспортные лесоматериалов. Размеры»

12. ГОСТ 19041-85 «Транспортные пакеты и блок-пакеты пилопродукции. Пакетирование, маркировка, транспортирование и хранение»

13. ГОСТ 18321-73 «Статистический контроль качества. Методы случайного отбора выборок штучной продукции»

14. ГОСТ 3916.1-96 «Фанера общего назначения с наружными слоями из шпона лиственных пород. Технические условия»

15. ГОСТ 14614-79 «Фанера декоративная. Технические условия»

16. ГОСТ 10632-2007 «Плиты древесностружечные. Технические условия»

17. ГОСТ 4598-86 «Плиты древесноволокнистые. Технические условия»

18. ГОСТ 6532-77 «Пилы ленточные для распиловки древесины»

19. ГОСТ 980-80 «Пилы круглые плоские для распиловки древесины. Технические условия»

20. ГОСТ 9769-79 «Пилы дисковые дереворежущие с пластинками из твердого сплава»

21. ГОСТ 6567-75 «Ножи плоские с прямолинейной режущей кромкой для фрезерования древесины. Технические условия»

22. ГОСТ 22749-77 «Фрезы дереворежущие насадные с затылованными зубьями. Технические условия»

23. ГОСТ 21893-76 «Фрезы затылованные радиусные»

24. ГОСТ 11290-80 «Фрезы дисковые пазовые»

25. ГОСТ 14956-79 «Фрезы насадные цилиндрические сборные»

26. ГОСТ 8994-80 «Фрезы концевые цилиндрические»

27. ГОСТ 22053-76 «Сверла спиральные с центром и подрезателями»

#### **3.2.2. Электронные издания (электронные ресурсы)**

1. [Глебов И.Т.](http://catalog.usfeu.ru/CGI/irbis64r_15/cgiirbis_64.exe?LNG=&Z21ID=&I21DBN=CATL&P21DBN=CATL&S21STN=1&S21REF=1&S21FMT=fullwebr&C21COM=S&S21CNR=10&S21P01=0&S21P02=1&S21P03=A=&S21STR=%D0%93%D0%BB%D0%B5%D0%B1%D0%BE%D0%B2%2C%20%D0%98%D0%B2%D0%B0%D0%BD%20%D0%A2%D0%B8%D1%85%D0%BE%D0%BD%D0%BE%D0%B2%D0%B8%D1%87) Дереворежущий инструмент [Электронный ресурс] презентация: учебно-наглядное издание / И.Т. Глебов. - Электрон. текстовые дан. - Екатеринбург: [УГЛТУ], 2017. - 32 сл.: ил. – Авторская версия. – Режим доступа: <http://elar.usfeu.ru/handle/123456789/6352>

2. [Глебов И.Т.](http://catalog.usfeu.ru/CGI/irbis64r_15/cgiirbis_64.exe?LNG=&Z21ID=&I21DBN=CATL&P21DBN=CATL&S21STN=1&S21REF=1&S21FMT=fullwebr&C21COM=S&S21CNR=10&S21P01=0&S21P02=1&S21P03=A=&S21STR=%D0%93%D0%BB%D0%B5%D0%B1%D0%BE%D0%B2%2C%20%D0%98%D0%B2%D0%B0%D0%BD%20%D0%A2%D0%B8%D1%85%D0%BE%D0%BD%D0%BE%D0%B2%D0%B8%D1%87) Дереворежущее оборудование с ЧПУ [Электронный ресурс]: презентация: учебно-наглядное издание / И.Т. Глебов. - Электрон. текстовые дан. - Екатеринбург: [УГЛТУ], 2017. - 40 сл.: ил. – Авторская версия. – Режим доступа: <http://elar.usfeu.ru/handle/123456789/6351>

3. [Глебов И.Т.](http://catalog.usfeu.ru/CGI/irbis64r_15/cgiirbis_64.exe?LNG=&Z21ID=&I21DBN=CATL&P21DBN=CATL&S21STN=1&S21REF=1&S21FMT=fullwebr&C21COM=S&S21CNR=10&S21P01=0&S21P02=1&S21P03=A=&S21STR=%D0%93%D0%BB%D0%B5%D0%B1%D0%BE%D0%B2%2C%20%D0%98%D0%B2%D0%B0%D0%BD%20%D0%A2%D0%B8%D1%85%D0%BE%D0%BD%D0%BE%D0%B2%D0%B8%D1%87) Конструкции станков [Электронный ресурс]: презентация: учебнонаглядное издание / И.Т. Глебов. - Электрон. текстовые дан. - Екатеринбург: [УГЛТУ], 2017. - 111 сл.: ил. – Авторская версия. – Режим доступа:<http://elar.usfeu.ru/handle/123456789/6354>

4. [Глебов И.Т.](http://catalog.usfeu.ru/CGI/irbis64r_15/cgiirbis_64.exe?LNG=&Z21ID=&I21DBN=CATL&P21DBN=CATL&S21STN=1&S21REF=1&S21FMT=fullwebr&C21COM=S&S21CNR=10&S21P01=0&S21P02=1&S21P03=A=&S21STR=%D0%93%D0%BB%D0%B5%D0%B1%D0%BE%D0%B2%2C%20%D0%98%D0%B2%D0%B0%D0%BD%20%D0%A2%D0%B8%D1%85%D0%BE%D0%BD%D0%BE%D0%B2%D0%B8%D1%87) Кинематические схемы станков [Электронный ресурс]: презентация: учебно-наглядное издание / И.Т. Глебов. - Электрон. текстовые дан. - Екатеринбург: [УГЛТУ], 2017. - 29 сл.: ил. – Авторская версия. – Режим доступа: <http://elar.usfeu.ru/handle/123456789/6346>

5. [Глебов И.Т.](http://catalog.usfeu.ru/CGI/irbis64r_15/cgiirbis_64.exe?LNG=&Z21ID=&I21DBN=CATL&P21DBN=CATL&S21STN=1&S21REF=1&S21FMT=fullwebr&C21COM=S&S21CNR=10&S21P01=0&S21P02=1&S21P03=A=&S21STR=%D0%93%D0%BB%D0%B5%D0%B1%D0%BE%D0%B2%2C%20%D0%98%D0%B2%D0%B0%D0%BD%20%D0%A2%D0%B8%D1%85%D0%BE%D0%BD%D0%BE%D0%B2%D0%B8%D1%87) Аспирационные системы деревообрабатывающих цехов [Электронный ресурс]: презентация: учебно-наглядное издание / И.Т. Глебов. - Электрон. текстовые дан. - Екатеринбург: [УГЛТУ], 2017. - 70 сл.: ил. – Авторская версия. – Режим доступа: <http://elar.usfeu.ru/handle/123456789/6349>

6. [Глебов И.Т.](http://catalog.usfeu.ru/CGI/irbis64r_15/cgiirbis_64.exe?LNG=&Z21ID=&I21DBN=CATL&P21DBN=CATL&S21STN=1&S21REF=1&S21FMT=fullwebr&C21COM=S&S21CNR=10&S21P01=0&S21P02=1&S21P03=A=&S21STR=%D0%93%D0%BB%D0%B5%D0%B1%D0%BE%D0%B2%2C%20%D0%98%D0%B2%D0%B0%D0%BD%20%D0%A2%D0%B8%D1%85%D0%BE%D0%BD%D0%BE%D0%B2%D0%B8%D1%87) ПТМ отрасли. Машины непрерывного транспорта [Электронный ресурс]: презентация: учебно-наглядное издание / И.Т. Глебов. - Электрон. текстовые дан. - Екатеринбург: [УГЛТУ], 2017. - 15 сл.: ил. – Авторская версия. – Режим доступа: <http://elar.usfeu.ru/handle/123456789/6355>

7. [Глебов И.Т.](http://catalog.usfeu.ru/CGI/irbis64r_15/cgiirbis_64.exe?LNG=&Z21ID=&I21DBN=CATL&P21DBN=CATL&S21STN=1&S21REF=1&S21FMT=fullwebr&C21COM=S&S21CNR=10&S21P01=0&S21P02=1&S21P03=A=&S21STR=%D0%93%D0%BB%D0%B5%D0%B1%D0%BE%D0%B2%2C%20%D0%98%D0%B2%D0%B0%D0%BD%20%D0%A2%D0%B8%D1%85%D0%BE%D0%BD%D0%BE%D0%B2%D0%B8%D1%87) ПТМ отрасли. Грузоподъемные машины [Электронный ресурс] презентация: учебно-наглядное издание / И.Т. Глебов. - Электрон. текстовые дан. - Екатеринбург: [УГЛТУ], 2017. - 14 сл.: ил. – Авторская версия. – Режим доступа: <http://elar.usfeu.ru/handle/123456789/6350>

8. Глебов, И.Т. Альбом схем деревообрабатывающих станков: учебное пособие / И.Т. Глебов. – Екатеринбург: [УГЛТУ], 2015. – 55 с.: ил. – Авторская версия. – Режим доступа: <http://elar.usfeu.ru/handle/123456789/4220>

#### **3.2.3. Дополнительные источники**

1. [Рыкунин С.Н.](http://catalog.usfeu.ru/CGI/irbis64r_11/cgiirbis_64.exe?LNG=&Z21ID=&I21DBN=FSPO&P21DBN=FSPO&S21STN=1&S21REF=3&S21FMT=fullwebr&C21COM=S&S21CNR=20&S21P01=0&S21P02=1&S21P03=A=&S21STR=%D0%A0%D1%8B%D0%BA%D1%83%D0%BD%D0%B8%D0%BD,%20%D0%A1.%20%D0%9D.) Технология деревообработки: учебник / С.Н. Рыкунин, Л.Н. Кандалина. - М.: Академия, 2011. - 352 с., 2005

2. [Амалицкий В. В.](http://catalog.usfeu.ru/CGI/irbis64r_11/cgiirbis_64.exe?LNG=&Z21ID=&I21DBN=FSPO&P21DBN=FSPO&S21STN=1&S21REF=1&S21FMT=fullwebr&C21COM=S&S21CNR=20&S21P01=0&S21P02=1&S21P03=A=&S21STR=%D0%90%D0%BC%D0%B0%D0%BB%D0%B8%D1%86%D0%BA%D0%B8%D0%B9,%20%D0%92%D0%B8%D0%BA%D1%82%D0%BE%D1%80%20%D0%92%D0%B0%D1%81%D0%B8%D0%BB%D1%8C%D0%B5%D0%B2%D0%B8%D1%87) Деревообрабатывающие станки и инструменты: учебник / В.В. Амалицкий, В.В. Амалицкий. - 6-е изд., стер. - М.: Академия, 2011. - 400 с.

3. Ветошкин Ю.И. и др. Основы конструирования мебели: Учебное пособие; Урал. гос. лесотехн. ун-т. - Екатеринбург: УГЛТУ, 2011. - 589 с.

4. Клюев Г.И. Технология производства мебели: Учебное пособие. - М.: Академия, 2010. - 176 с.

5. [Фокин С.В.](http://catalog.usfeu.ru/CGI/irbis64r_11/cgiirbis_64.exe?LNG=&Z21ID=&I21DBN=CATL&P21DBN=CATL&S21STN=1&S21REF=1&S21FMT=fullwebr&C21COM=S&S21CNR=20&S21P01=0&S21P02=1&S21P03=A=&S21STR=%D0%A4%D0%BE%D0%BA%D0%B8%D0%BD,%20%D0%A1%D0%B5%D1%80%D0%B3%D0%B5%D0%B9%20%D0%92%D0%BB%D0%B0%D0%B4%D0%B8%D0%BC%D0%B8%D1%80%D0%BE%D0%B2%D0%B8%D1%87) Деревообработка. Технологии и оборудование: учебное пособие для студентов специальных учебных заведений / С.В. Фокин, О.Н. Шпортько. - Ростов-на-Дону: Феникс, 2012. - 348 с.

6. Зотов Г.А. Дереворежущий инструмент: Учебное пособие - СПб: Лань, 2010. - 384 с.

7. Справочник мебельщика - 2-е изд. (ГРИФ) /Бухтияров В.П. - М: МГУЛ, 2008. - 600 с.

8. Левадный В.С. Обработка дерева на станках: практическое пособие / В.С. Левадный, Ю.М. Черный. - Москва: Аделант, 2007. - 384 с.

9. Практическое руководство по деревообработке / Составитель Фридман И.М. - СПб.: Политехника, 2000. - 543 с.

10. Справочное пособие по деревообработке /Кислый В.В., Щеглов П.П., Братенков Ю.И. и др. - Екатеринбург: БРИЗ, 1995. - 560 с.

11. Бухтияров В.П. Технология производства мебели. - М.: Лесная промышленность, 1987. - 264 с.

12. Амалицкий В.В. Справочник молодого станочника по деревообработке / В.В. Амалицкий, В.И. Любченко. - М.: Высшая школа, 1978. - 240 с.

13. Обливин В.Н. Охрана труда (деревообработка): учебное пособие / В.Н. Обливин, Н.В. Гренц. - М.: Академия, 2010. - 288 с.

14. Комаровский В.С. Практикум по технологии производства мебели. - М.: Лесная промышленность, 1989. – 120 с.

# **4. КОНТРОЛЬ И ОЦЕНКА РЕЗУЛЬТАТОВ ОСВОЕНИЯ ПРОФЕССИОНАЛЬНОГО МОДУЛЯ**

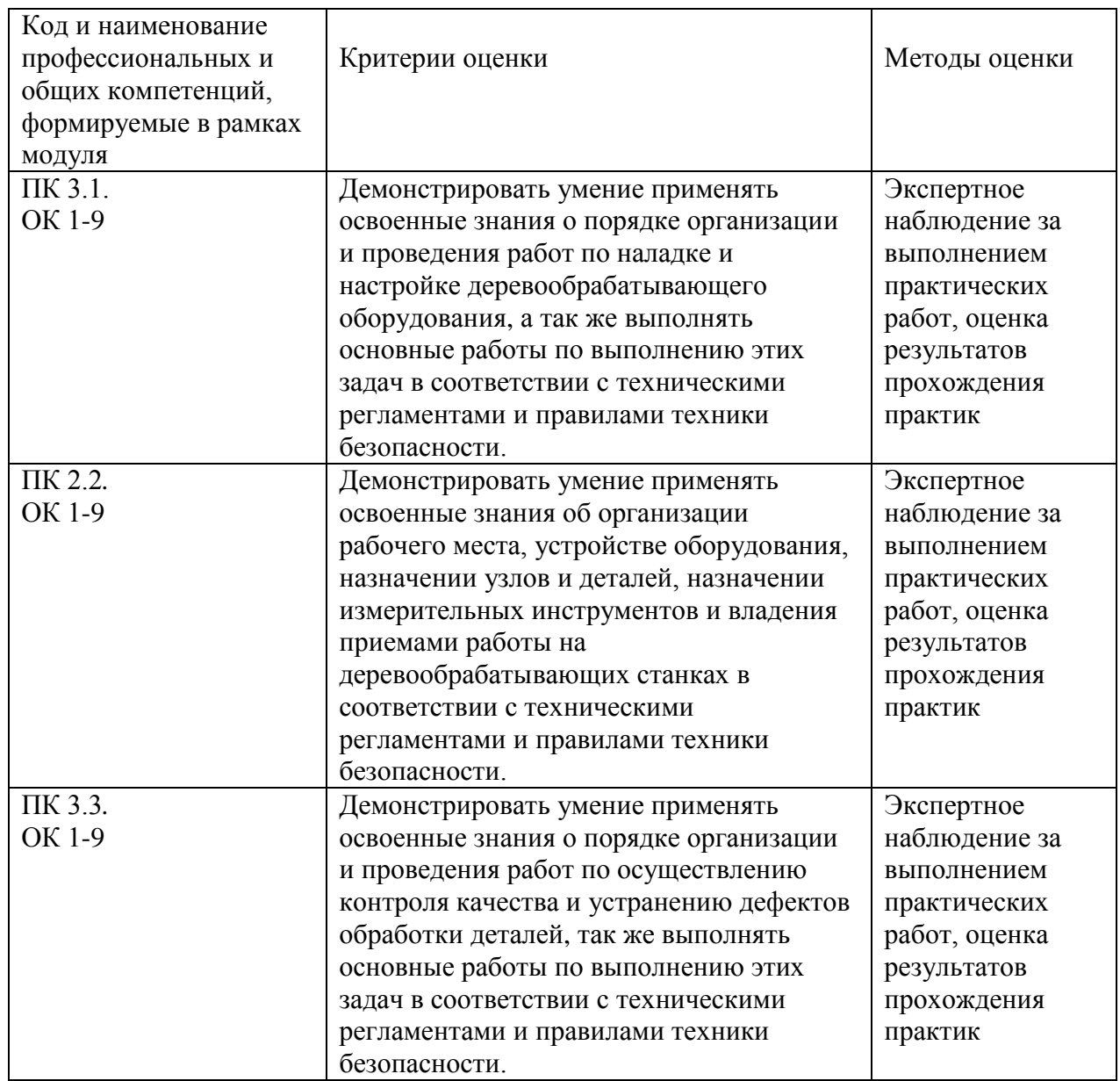